#### Module : M06

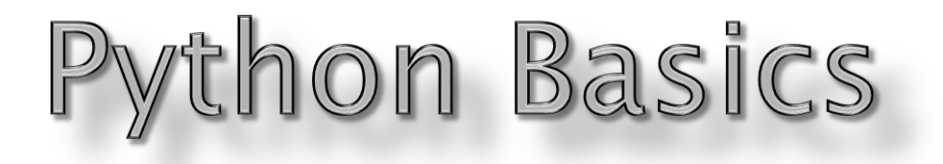

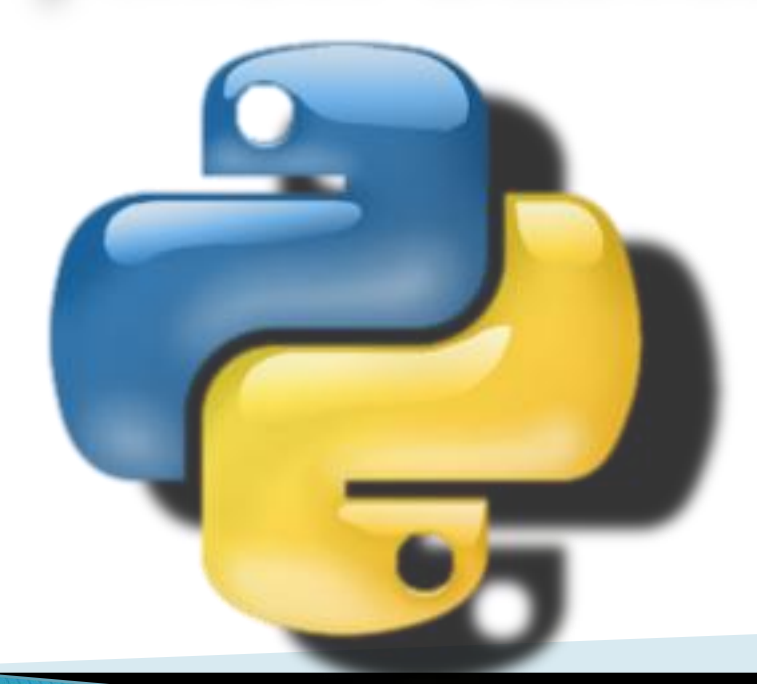

### **By SachinVasantrao Inkane PGT, AECS,Indore**

#### **Literals**

Literals also referred as constants are data items that does not change its value during program execution. Python allows following types of literals:

- String literals
- Numeric literals
- Boolean Literals
- Special Literals

String Literals : Group of characters enclosed in single or double quotation marks is known as String literals. e.g. "Atomic" "Hello World" "12876"  $"8+9"$   $"12/1$  RRCAT"

#### **Types of Strings**

Python allows two types of string :

i) Single line strings : Text enclosed in single or double quotation marks and terminate in single line.

e.g Text1="Hello World"

ii) Multiline Strings : Text spread across multiple lines.

Multiline strings can be created in two ways:

- a) By adding a backlash at the end of string before pressing Enter to continue typing text on the next line.
	- e.g.  $Text="Hello \setminus$

#### World"

b) By typing the text in triple quotation marks.

e.g. """Program to calculate

area of circle, rectangle and triangle"""

#### **Numeric Literals**

Numeric literals are of three different types:

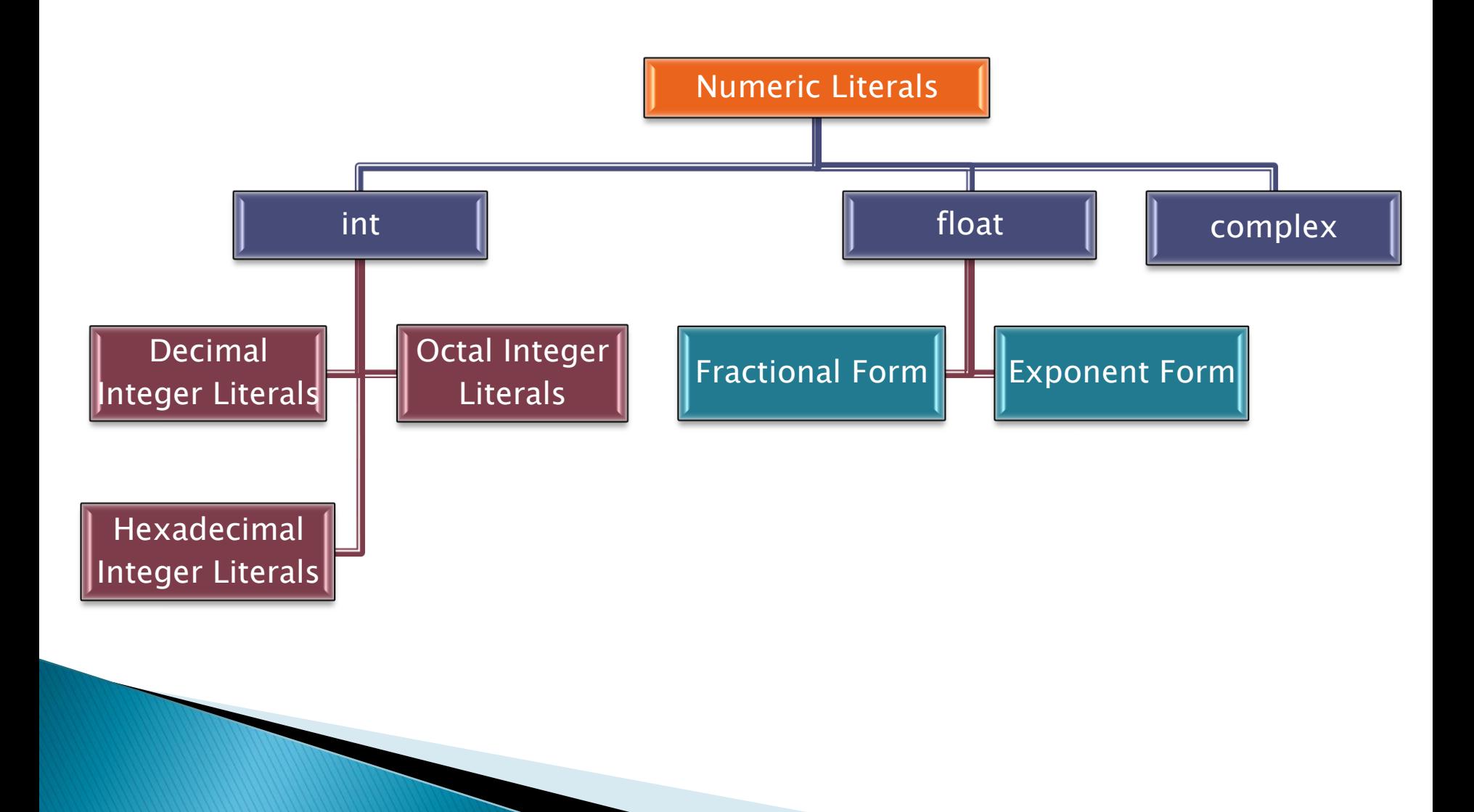

#### **Integer Literals**

Integer literals are whole numbers without any fractional part. It must have at least one digit and must not contain any decimal point.

It may contain either  $(+)$  or  $(-)$  sign.

Python allows three types of Integer literals:

i) Decimal Integer Literals :

An integer literals consisting of a sequence of digits in decimal number system involving digits 0 to 9.

e.g. 786, 67, -4783

ii) Octal Integer Literals :

A sequence of digits starting with 0o (zero followed by letter o) in Octal Number System involving digits 0 to 7.

e.g. 0o563, 0o2761

iii) Hexadecimal Integer Literals :

A sequence of digits starting with 0x or 0X (zero followed by **Letter x or X) in Hexadecimal Number System involving digits 0** to 9 and letter A to F. e.g. 0xAB8, 0XC9B

#### **Floating Point Literals**

Floating literals are also called real literals. Real literals are numbers having fractional parts.

They can be written in one of the two forms :

1. Fractional Form : A real literal in Fractional Form must consists of at least one signed or unsigned digit either before or after a decimal point.

e.g. 2.0, 17.5, -0.3489, .7

2. Exponent Form : A real literal in Exponent form consists of two parts : mantissa and exponent.

#### MantissaEExponent

**The Common Street, Inc., and Inc., and Inc., and Inc., and Inc., and Inc., and Inc., and Inc., and Inc., and** 

The mantissa must be either an integer or a proper real constant.

The mantissa is followed by a letter E or e.

The exponent must be an integer.

e.g. 1.786E05, 0.1786e1, 183E4, -0.1894E-3

#### **Boolean Literals**

A Boolean literal in Python is used to represent one of the two Boolean values i.e. True or False.

```
e.g. Fees_Paid=True
```
Concession=False

### **Special Literal: None**

Python has a special literal None. The None literal is used to indicate absence of value in a data object. Python doesn"t display anything if a variable contains None value. e.g. amount=None

## **Operators**

Operators are tokens that perform some computation on operands. Variables and constants together are called operands. Broadly operators are classified into two types :

- 1. Unary Operators : Operators that require one operand to operate upon are called Unary Operators. Following are some unary operators :
	- + Unary plus
	- Unary minus
	- ~ Bitwise complement
	- not Logical negation

2. Binary Operators : Operators that require two operands to operate upon are called Binary Operators. Following are some binary operators:

## **Arithmetic operators**

- + Addition
- **Subtraction**
- \* Multiplication
- Division
- % Remainder/Modulus
- \*\* Exponent
- // Floor division

## **Bitwise operators**

- & Bitwise AND
- ^ Bitwise exclusive OR (XOR)
- | Bitwise OR

## **Shift operators**

<< shift left

shift right

## **Identity operators**

- is is the identity same?
- is not is the identity not same?

## **Relational operators**

- $\lt$  Less than
- $>$  Greater than
- $\leq$  Less than or equal to
- $>=$  Greater than or equal to
- $=$  is equal to
- != Not equal to

## **Logical operators**

- and Logical AND
- or Logical OR

#### **Assignment operators**

- = Assignment
- $/$  = Assign quotient
- $+=$  Assign sum
- \*= Assign product
- %= Assign remainder
- -= Assign difference
- \*\*= Assign Exponent
- $1/$  = Assign Floor division

## **Membership operators**

in Whether one object in another object not in Whether one object not in another object

#### **Punctuators**

Punctuators are symbols that are used in programming language to organize statements, expressions and program structure.

Most common punctuators of Python programming language are :

 $'$  "  $\#$  \ () [] {}  $@$  , : . **Creating Variable** 

Python variables are created when a value of desired type is assigned to it.

```
e.g. marks=80
```

```
Student='Jacob'
```
Age= $19$ 

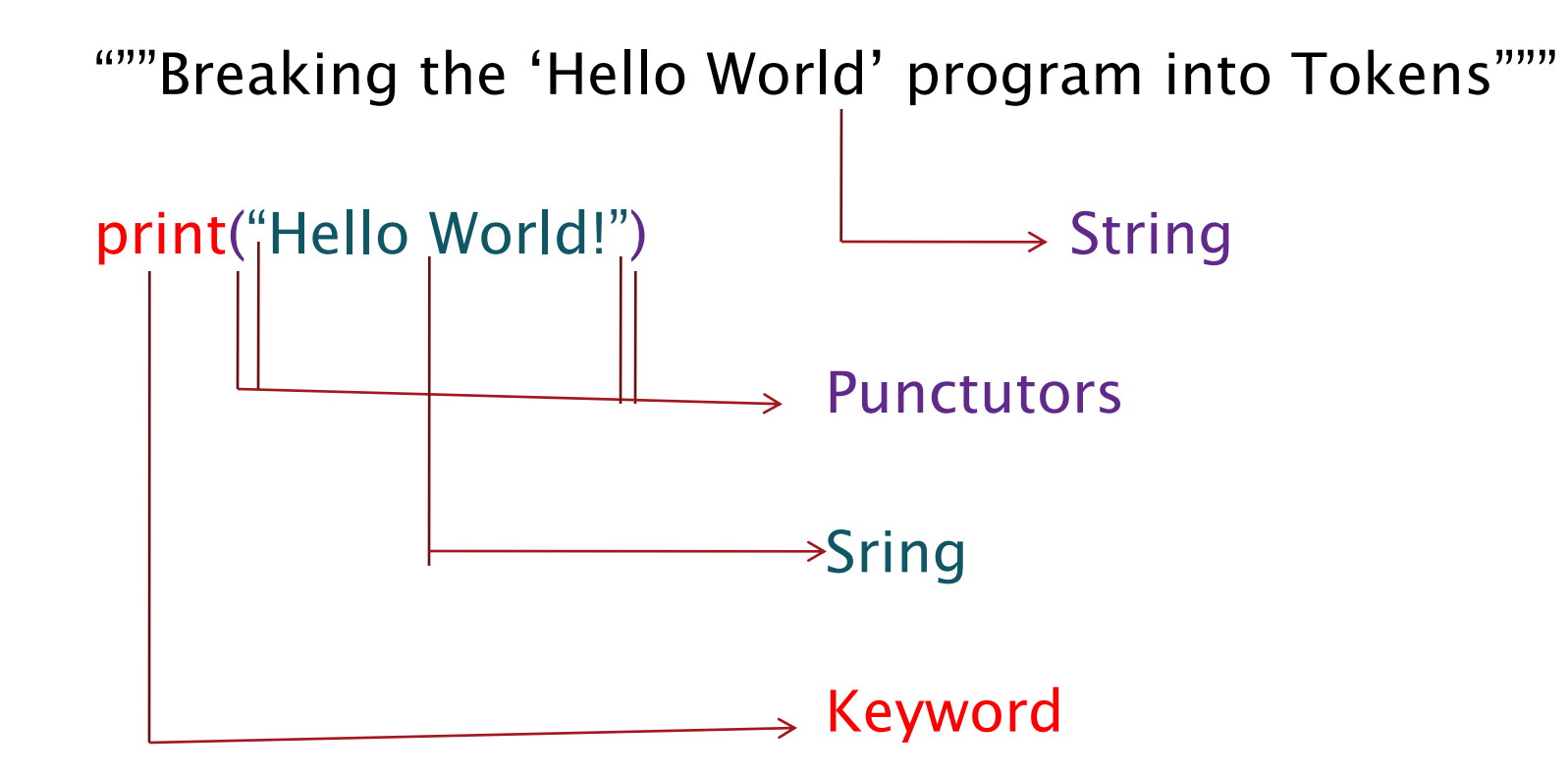

# Thank you

References: 1)Computer Science with Python By Sumita Arora 2)https://www.tutorialsteacher.com/python/statistics-module 3)CBSE Revised Syllabus